### **Язык программирования Pascal Линейные алгоритмы**

А. Жидков

## Выражение

- Выражение совокупность операндов и операций.
- Операнды константы, переменные, функции.
- Арифметические операции -
	- бинарные операции + \* /,  $(*$ -умножение / деление)
	- унарные операции + и -.
	- бинарные операции div и mod определены только для целых чисел, переменных типа integer.
	- <u>div</u> деление нацело
	- $-$  mod остаток от деления 43 mod 10 = 3
- 5 div  $2 = 2$
- 

# Приоритет операций

Приоритет - порядок выполнения операций в выражении. Операции, имеющие одинаковый приоритет, выполняются слева направо.

Для изменения порядка операций используют **скобки (),**  скобки обладают наивысшим приоритетом.

### **Таблица приоритетов операций**

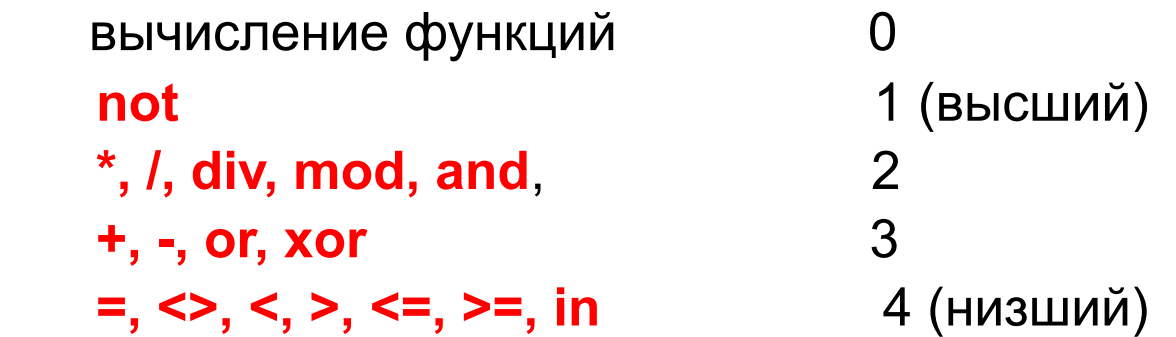

## Правила записи выражений

Все записи в одну строку.

Знаки умножения опускать нельзя.

**Главный критерий правильности записи выражения - совпадение порядка выполнения операций с принятым в математике.**

$$
\sqrt{5(1+a)} \rightarrow sqrt(5*(1+A))
$$
  
(1+x)<sup>2</sup>  $\rightarrow sqrt(1+x)$   

$$
|a+bx| \rightarrow abs(a+b*x)
$$

## Арифметические выражения

Какие из приведенных выражений правильно записаны на языке ПАСКАЛЬ?

- $(A+B+C)/2$
- $A^{\wedge} 2C$  $2<sup>1</sup>$
- $3<sup>1</sup>$  $SN(X+2)^*2$
- 2COS(A+2)-A 4
- 5  $X^{\wedge}$ . Y + Z-5.1
- 6  $(X+Y*3.2-A)B$
- $X+Y/(Z^*Z)$  $\overline{7}$
- 8  $X^*X+Y^*Y=R^*R$
- **SQRT(A\*2+B\*B)** 9

#### **Выполняет изменение значения переменной Синтаксис**

#### **<имя переменной> := <выражение>;**

#### **Семантика**

Вычисляется **<выражение>** в правой части,

Результат записывается в **<переменную>** .

**Ограничение. Тип выражения должен быть совместим по присваиванию с переменной.**  Например:

Одинаковые типы совместимы.

Выражение типа **integer** можно присвоить переменной типа **real.**

Обратное неверно.

*Пример использования оператора присваивания.*

**a := (3 + 5) \* 8; b := a + 2;**

- Среди приведенных выражений указать правильные операторы присваивания
- 1  $X:=X+5$  5  $X+2:=Y$
- 2  $Y:=7$  $6K+5:=X+Y$
- 3 WRITE("C=",C:6:2) 7 WRITE("A+B")
- 4 Z:=SQR(Z)+5.3\*X 8 X:=X\*X+A\*X+B

 $1 \quad 2 \quad 4 \quad 8$ 

Какое значение получит переменная Ү после выполнения следующей программы?

 $X:= 5$ ;  $A = 2$ ;  $B:=-1;$  $Y = A^*X + B$ ;

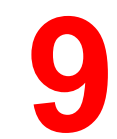

Какое значение получит переменная Y после выполнения следующей программы? А**:=12; В:=14; А:=10; В:=В+5; У:=А+В; END.**

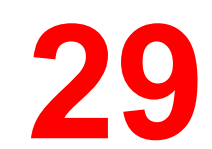

Какое значение получит переменная Х после выполнения следующей программы?

 $A = 3$ ;  $B: = 4$ ;  $A:=(A+B)/2+A*2;$  $X:=$ SQRT $(A+B*B-0.5)$ ; END.

Какое значение получит переменная S после выполнения программы?

- $A:=5;$
- $B:=6$ ;
- $S:=A^*B$ ;
- $A:=-1$ ;
- $B:=3$ ;
- $S:=S+A^*B$

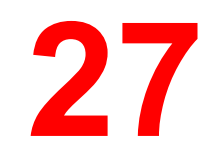

# **Оператор ввода read, readln**

### **Синтаксис**

### **read(<список переменных>); readln(<список переменных>);**

#### **Семантика**

- Происходит считывание данных с клавиатуры и запись их в переменные из <списка переменных> по порядку.
- Вводить данные нужно через пробел или по нажатию <Enter>.
- Программа продолжится, когда будут считаны все данные.
- **– Readln** вызывает переход к следущей строке.
- С процедурой ввода связан ряд *ошибок* (например, если должно быть получено целое число, а вводится 'ABC').
- Пример: **read (a,b)**

**readln (x,y,z)**

## **Вывод write, writeln.**

Вывод в окно вывода

**Синтаксис:** 

## **Write (<список выражений>); writeln(<список выражений>);**

Параметры в списке перечисляются через запятую. **Семантика:**

- **1. Вычисление значений выражений.**
- **2. Вывод значений.**

Процедура **writeln** после вывода своих параметров осуществляет переход на следующую строку. Пустой **writeln** вызывает пропуск строки.

## **Вывод write writeln. Форматы вывода.**

- В процедурах вывода write и writeln можно указать *формат вывода*, в виде **:m:n**, где m и n - целые значения. .
- **:m** *ширина поля вывода*.
- **:n** *количество знаков после десятичной точки*
- Если длина выводимого значения **меньше** ширины поля вывода, то выводимый текст *слева* дополняется пробелами. Выравнивание по правому краю.
- Если длина выводимого значения **больше** ширины поля вывода, то формат игнорируется.

Значения с форматом вывода вида **:m** будутпредставлены в экспоненциальной форме.

Например, если a, b - целые переменные, то при выполнении операторов a:=-2437; b:=13555; writeln(a**:6**,'Привет!'**:9**); writeln(b**:1**);

- в окно вывода будет выведен следующий текст:
- -2437 Привет! 13555

Например:

writeln(-14.859:10:3); // \_\_\_\_-14.859 <u>writeln</u>(-14.859:10:5); // \_-T4.85900 writeln(-14.859:10:2); // \_\_\_\_-14.86 writeln(-14.859:10:0); // \_\_\_\_\_\_\_\_\_-15 <u>writeln</u>(-14.859:10:7); // -14.8590000  $writeln((0,1):10:1);$   $\#$   $(0.0,1.0)$ (здесь символом \_ изображены пробелы).

# Оператор **write, writeln**

- **1 write (' A=',A:5:2) 5 write(x:6:3,f:7:4)**
- **2 write(a,b,c) 6 write(s,d)**
- **3 writeln 7 write('s= ', s:6:3, ' ','w=',w:8:4)**
- **4 write (' x=', x: 10:5) 8 write(sqrt(25)+5)**
- 1. Какие из операторов вывода, приведенные в таблице, выводят только значения переменных? **2 5 6**
- 2. Какие из приведенных операторов вывода выводят имена переменных и их значения? **1 4 7**
- 3. Какой оператор определяет пропуск строки?

### **Примеры использования :=**

*Пример 1.* Перемена местами двух целых значений. Дано: x, y;

```
Program swap1; 
var x, y,v: integer; 
begin 
read(x,y);
writeln('x=',x, ' y=', y); 
v := x;
x := y;
V := V;writeln('x=',x, 'y=', y);
   end.
```
Program swap2; var x, y: integer; begin read(x, y); writeln(' $x=$ ', $x$ , ' $y=$ ',  $y$ );  $x := x + y;$  $y := x - y;$  $x := x - y;$ writeln(' $x=$ ', $x$ , '  $y=$ ',  $y$ ); end.

## Задания на линейные алгоритмы

Разработать математическую модель. Составить блок-схему алгоритма и тест. Написать программу на языке Pascal.

- **– Задача 1**. Даны катеты прямоугольного треугольника **a** и **b**. Найти его гипотенузу **c**, периметр **P** и площадь **S**. **(begin12)**
- **– Задача 2.** Найти длину окружности **L** и площадь круга **S** заданного радиуса **R**.(**L=2πR; S= πR<sup>2</sup>** ; считать, что **π=3,14**). **(begin 7)**
- **– Задача 3.** Скорость первого автомобиля **V1** км/ч, второго **V2** км /ч, расстояние между ними **S** км. Определить расстояние между ними через **T** часов, если автомобили удаляются друг от друга. **(begin 36)**
- **– Задача 4. (begin 20)** Найти расстояние между двумя точками с заданными координатами (x<sub>1</sub>, y<sub>1</sub>) и (x<sub>2</sub>, y<sub>2</sub>) на плоскости. Расстояние вычисляется по формуле
- **– Задача 5. (begin 21)** Даны координаты трех вершин треугольника: (x1, y1),(x2, y2), (x3, y3). Найти его периметр P и площадь S. Для нахождения площади треугольника со сторонами a, b, c использовать формулу Герона

$$
S = \sqrt{p \cdot (p - a) \cdot (p - b) \cdot (p - c)},
$$

73. Написать программу, которая преобразует введенное с клавиатуры дробное число в денежный формат. Например, число 12.5 должно быть преобразовано к виду 12 руб. 50 коп.

где  $p = (a + b + c)/2$  — полупериметр

# Операции div и mod

- ВНИМАНИЕ!!! Операции div и mod определены только для данных типа integer
- Целочисленное деление x div y = x / y, округленное до ближайшего целого по направлению к нулю.
- Остаток от целочисленного деления  $x \mod y = x - (x \text{ div } y) * y$ .
- Пример использования
	- 1. Для определения четности числа:

x mod  $2 = 0 \le x$  - четное  $x \mod 2 \le x$  0  $\le x$  - нечетное

2. Для операций с цифрами числа Сумма цифр целого трехзначного числа А. s:=a div 100+a mod 100 div 10 +a mod 10;

# Задачи div и mod

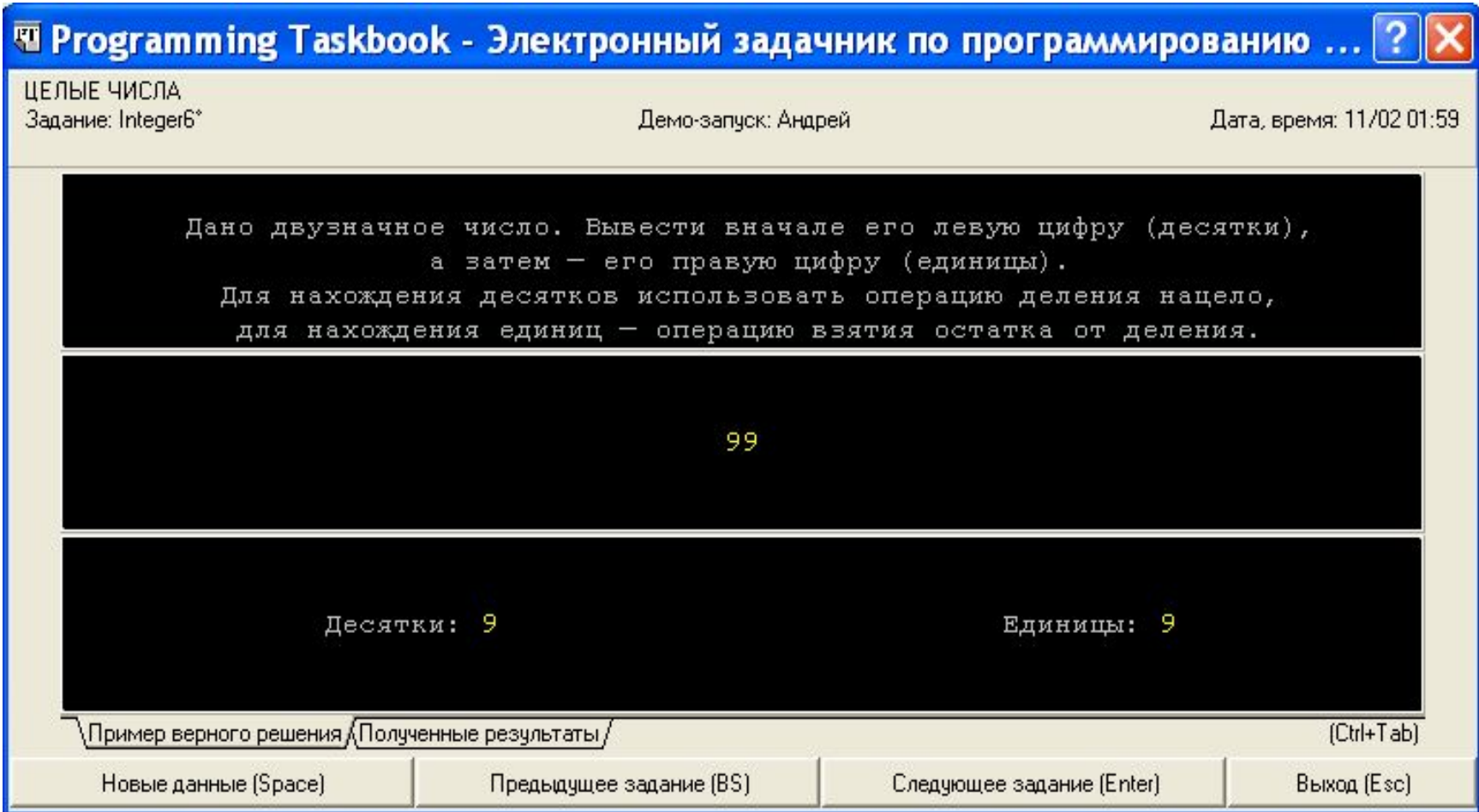

# Задачи div и mod

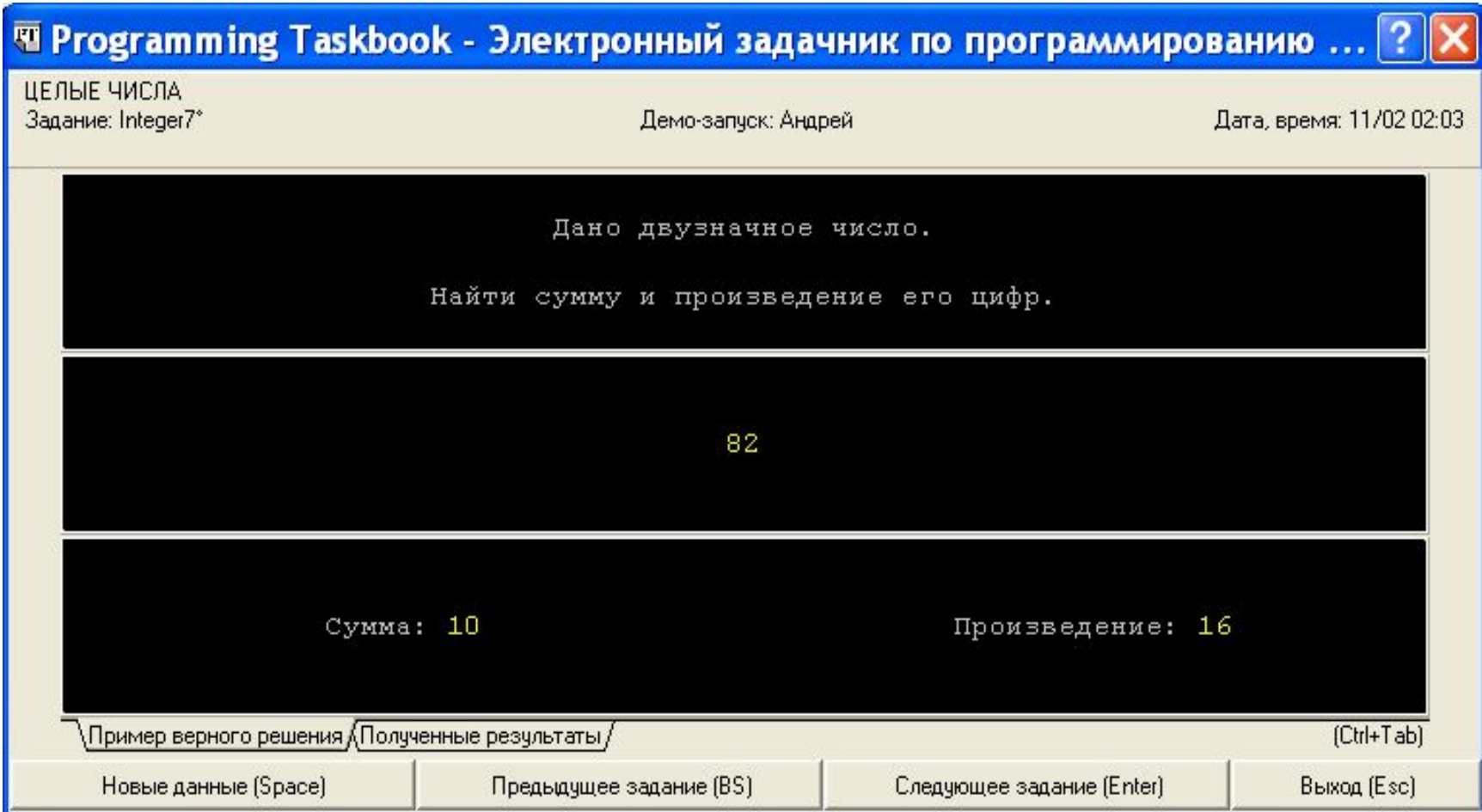

# Задачи div и mod

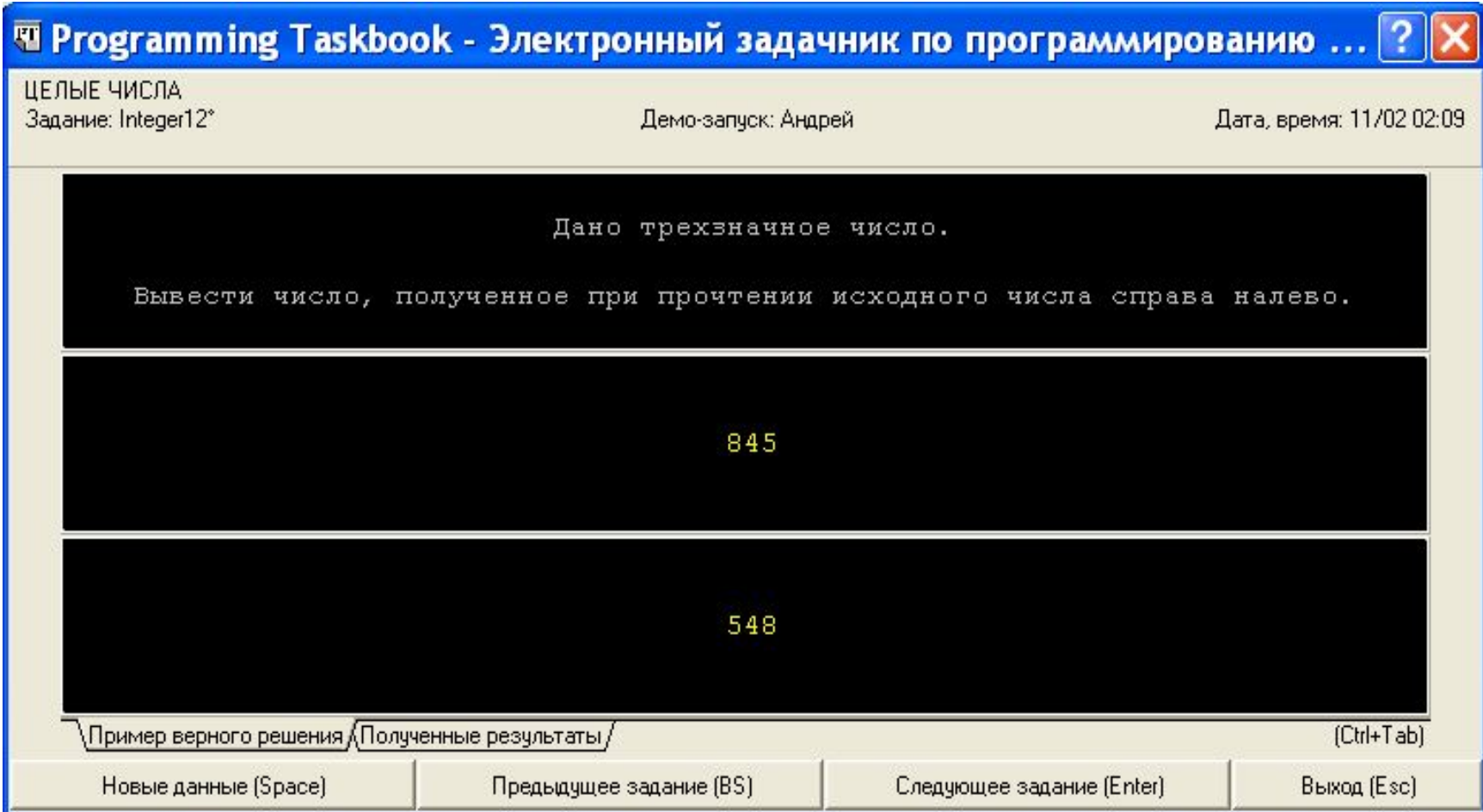